# COMP 110/L Lecture 16 Some slides are adapted from Dr. Kyle Dewey<br>Some slides are adapted from Dr. Kyle Dewey

Mahdi Ebrahimi

# Outline • Multidimensional arrays<br>• Multidimensional arrays<br>• JUnit fail ()

- 
- •JUnit fail()

### Multidimensional Arrays

Recap - Arrays<br>rrays are fixed-length sequence<br>of elements of the same type. Arrays are fixed-length sequences Recap - Arrays<br>
rrays are fixed-length sequences<br>
of elements of the same type.

Recap - Arrays<br>Arrays are fixed-length sequences of<br>elements of the same type. Recap - Arrays<br>Arrays are fixed-length sequences of<br>elements of the same type. Recap - Arrays<br>
ys are fixed-length sequences of<br>
elements of the same type. **Recap - Arrays**<br>Arrays are fixed-length sequences of<br>elements of the same type.<br>new char[]{'a', 'b', 'c'}<br>new int[]{1, 2, 3} **NECAP - AITAYS**<br>
ys are fixed-length sequences of<br>
elements of the same type.<br>
char[]{'a', 'b', 'c'}<br>
new int[]{1, 2, 3}<br>
String[]{"foo", "bar"}

elements of the same type.<br>
new char[]{'a', 'b', 'c'}<br>
new int[]{1, 2, 3}<br>
new String[]{"foo", "bar"}<br>
new double[]{1.2, 3.4} ew char[]{'a', 'b', 'c'}<br>
new int[]{1, 2, 3}<br>
w String[]{"foo", "bar"}<br>
new double[]{1.2, 3.4}

### Motivations

**Motivations**<br>Thus far, you have used one-dimensional arrays to model linear<br>collections of elements. You can use a two-dimensional array to<br>represent a matrix or a table. For example, the following table that<br>describes th Motivations<br>Thus far, you have used one-dimensional arrays to model linear<br>collections of elements. You can use a two-dimensional array to<br>represent a matrix or a table. For example, the following table that<br>describes the **Motivations**<br>Thus far, you have used one-dimensional arrays to model linear<br>collections of elements. You can use a two-dimensional array to<br>represent a matrix or a table. For example, the following table that<br>describes th **Motivations**<br>Thus far, you have used one-dimensional arrays to model linear<br>collections of elements. You can use a two-dimensional array to<br>represent a matrix or a table. For example, the following table that<br>describes th Motivations<br>Thus far, you have used one-dimensional arrays<br>collections of elements. You can use a two-dime<br>represent a matrix or a table. For example, the fold<br>describes the distances between the cities can be r<br>a two-dime

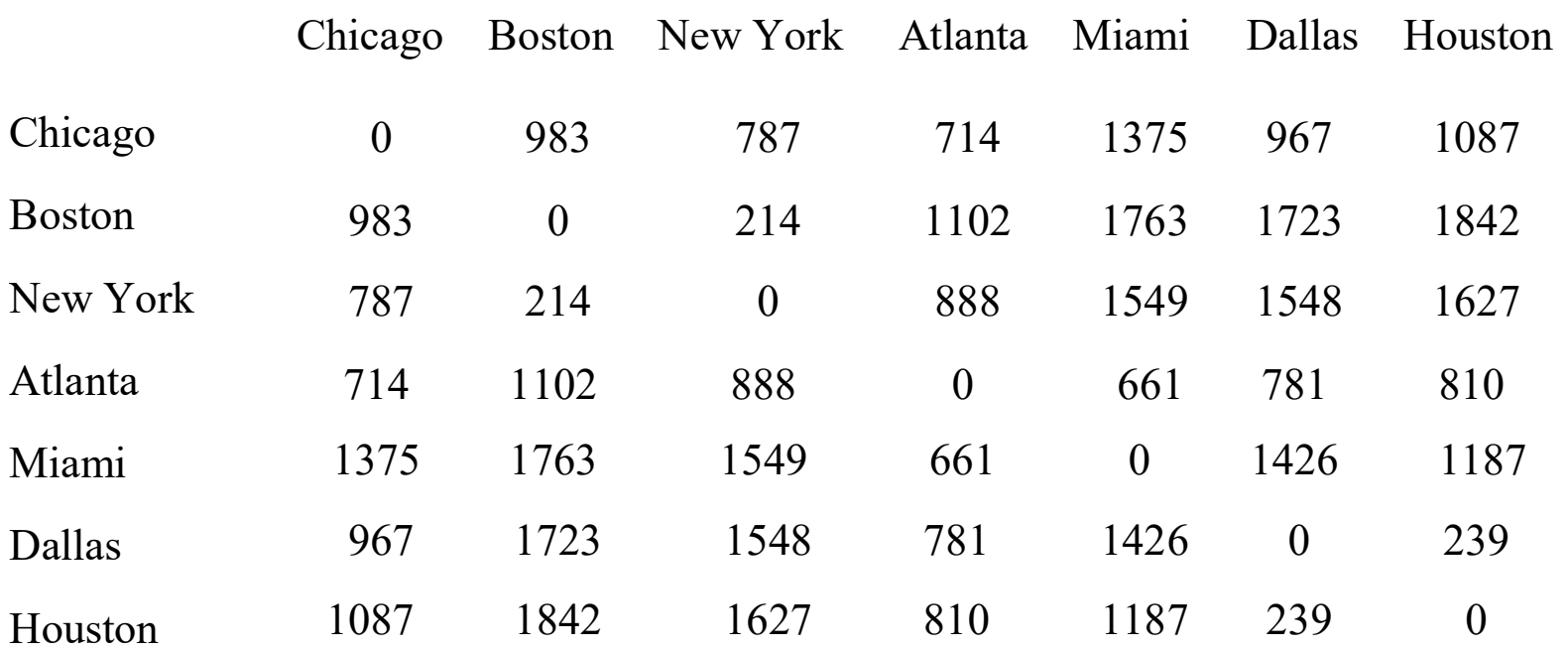

Distance Table (in miles)

### Motivations

```
double[] distances = {
  {0, 983, 787, 714, 1375, 967, 1087},{983, 0, 214, 1102, 1763, 1723, 1842},\{787, 214, 0, 888, 1549, 1548, 1627\},\{714, 1102, 888, 0, 661, 781, 810},{1375, 1763, 1549, 661, 0, 1426, 1187},{967, 1723, 1548, 781, 1426, 0, 239},\{1087, 1842, 1627, 810, 1187, 239, 0\},\\};
```
# Multidimensional Arrays<br>Java also allows us to make arrays of *arrays*.<br>These are often called multidimensional arrays.

**Java also allows us to make arrays of arrays.**<br>Java also allows us to make arrays of *arrays.*<br>These are often called *multidimensional* arrays.

# Multidimensional Arrays<br>Java also allows us to make arrays of *arrays*.<br>These are often called multidimensional arrays. **Multidimensional Arrays**<br>Java also allows us to make arrays of *arrays.*<br>These are often called *multidimensional* arrays.

```
Multidimensional Arrays<br>
Java also allows us to make arrays of arrays.<br>
These are often called multidimensional arrays.<br>
new int[]{1, 2, 3},<br>
new int[]{4, 5},<br>
new int[]{6},
                                                                  ensional Arrays<br>
us to make arrays of arrays.<br>
alled multidimensional arrays.<br>
new int[]{4, 5},<br>
new int[]{6},<br>
new int[0],
                                                                  CHISIOHALTHET THEYS<br>
us to make arrays of arrays.<br>
alled multidimensional arrays.<br>
new int[]{1, 2, 3},<br>
new int[]{4, 5},<br>
new int[]{6},<br>
new int[0],<br>
new int[]{7, 8, 9} }
                                                                  us to make arrays of arrays.<br>
alled multidimensional arrays.<br>
new int[]{1, 2, 3},<br>
new int[]{4, 5},<br>
new int[]{6},<br>
new int[0],<br>
new int[]{7, 8, 9} }
                                                                  alled multidimensional arrays.<br>
new int[]{1, 2, 3},<br>
new int[]{4, 5},<br>
new int[]{6},<br>
new int[0],<br>
new int[]{7, 8, 9} }
```
# Multidimensional Arrays<br>Java also allows us to make arrays of *arrays*.<br>These are often called multidimensional arrays. **Multidimensional Arrays**<br>Java also allows us to make arrays of *arrays.*<br>These are often called *multidimensional* arrays.

```
Multidimensional Arrays<br>
Java also allows us to make arrays of arrays.<br>
These are often called multidimensional arrays.<br>
new int[]{1, 2, 3},<br>
new int[]{4, 5},<br>
new int[]{6},
                                                          ensional Arrays<br>
us to make arrays of arrays.<br>
alled multidimensional arrays.<br>
new int[]{1, 2, 3},<br>
new int[]{4, 5},<br>
new int[]{6},<br>
new int[0],
                                                          CHISIOHALTHET THEYS<br>
us to make arrays of arrays.<br>
alled multidimensional arrays.<br>
new int[]{1, 2, 3},<br>
new int[]{4, 5},<br>
new int[]{6},<br>
new int[0],<br>
new int[]{7, 8, 9} }
                                                          us to make arrays of arrays.<br>alled multidimensional arrays.<br>new int[]{1, 2, 3},<br>new int[]{4, 5},<br>new int[]{6},<br>new int[0],<br>new int[]{7, 8, 9} }
                                                          new int[]{7, 8, 9} }
```
### Corresponding type: int [] []

# Multidimensional Array Utility<br>Commonly used for representing tables ultidimensional Array Utility<br>Commonly used for representing tables

# Multidimensional Array Utility<br>Commonly used for representing tables ultidimensional Array Utility<br>Commonly used for representing tables

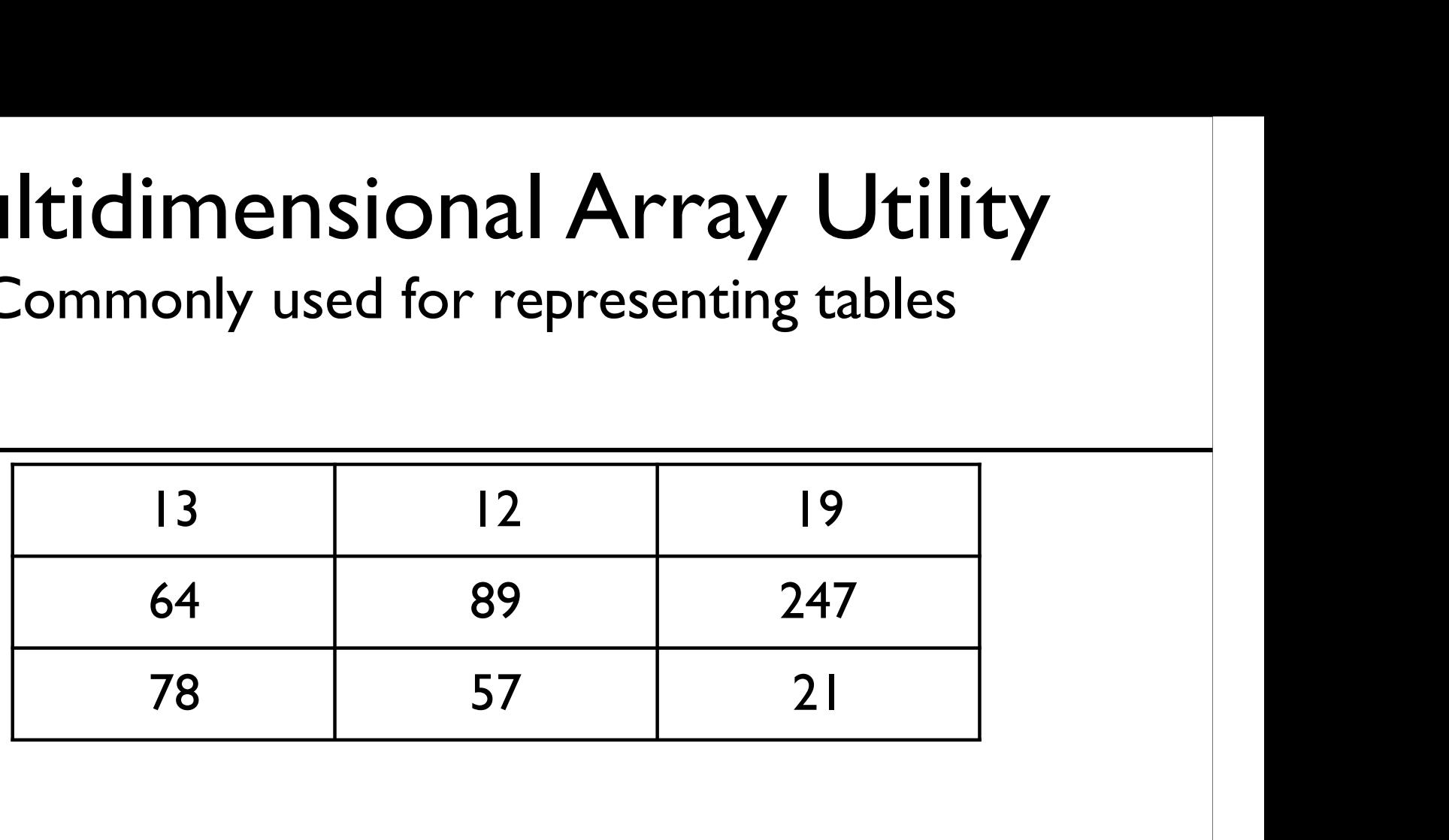

# Multidimensional Array Utility<br>Commonly used for representing tables ultidimensional Array Utility<br>Commonly used for representing tables

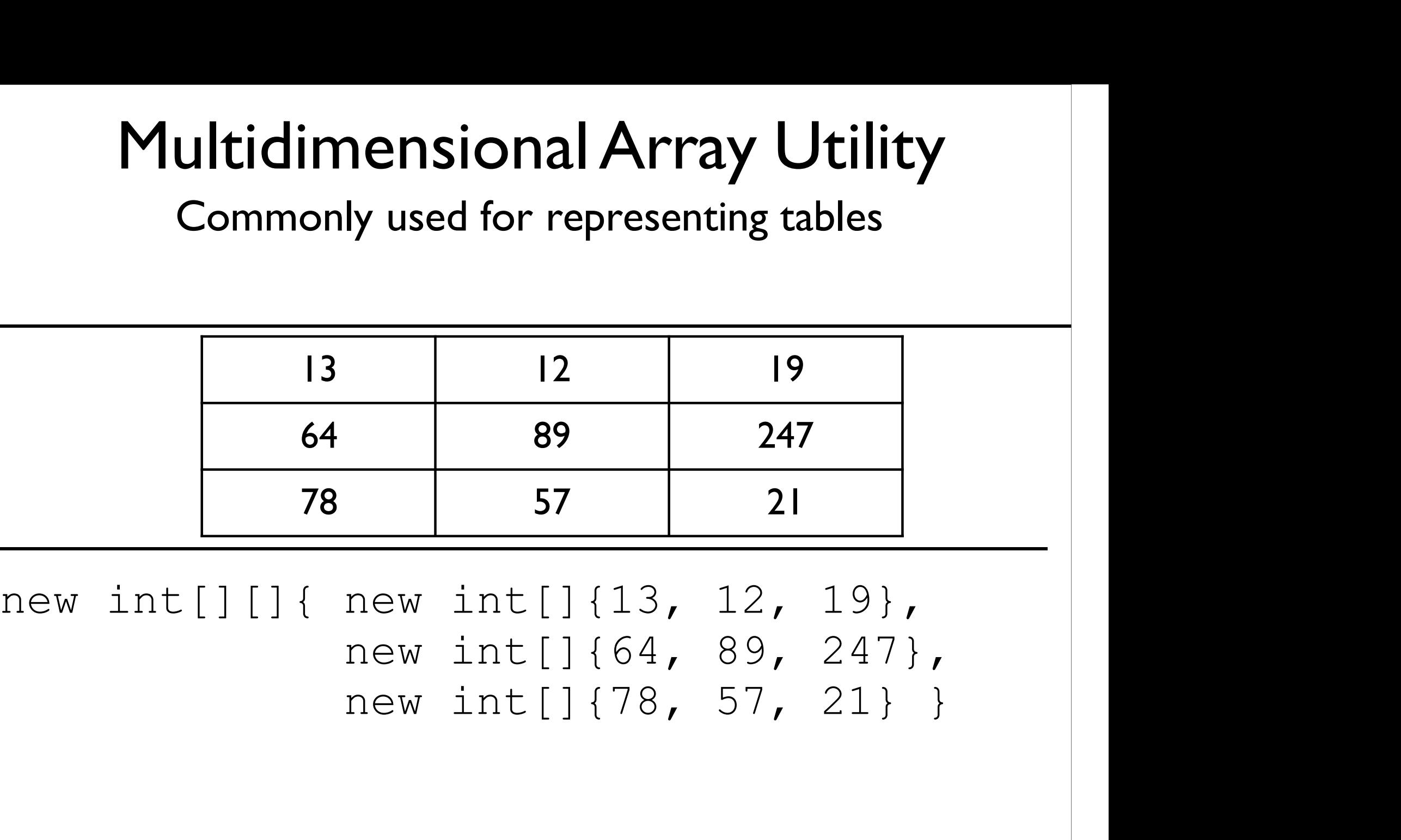

# Accessing Rows<br>One row of a two-dimensional array is an array... Accessing Rows<br>One row of a two-dimensional array is an array...

# Accessing Rows<br>One row of a two-dimensional array is an array...<br>int[][] array = ...; **Accessing Rows**<br>One row of a two-dimensional array is an array...<br> $int[]$  array = ...;<br> $int[] row = array[0];$

 $int[]$  array =  $\ldots;$ 

# Accessing Rows<br>One row of a two-dimensional array is an array...<br>int[][] array = ...; **Accessing Rows**<br>One row of a two-dimensional array is an array...<br> $int[]$  array = ...;<br> $int[]$  row = array[0]; TRECESSING INOWS<br>
THE TREAD ON THE TREAD OF THE COLUMBS<br>
THE TREAD ACTORS AND TREAD TREAD OF THE TREAD OF THE TREAD OF THE MANUS<br>
THE TREAD OF THE MANUSCRIPS<br>
THE MANUSCRIPS COLUMBS<br>
THE MANUSCRIPS OF THE MANUSCRIPS OF THE

 $int[]$  array =  $\ldots;$ 

### Accessing Columns<br>
...and columns are individual elements of rows.

## Accessing Rows<br>One row of a two-dimensional array is an array...<br>int[][] array = ...; Accessing Rows<br>
of a two-dimensional array is an array...<br>
int[] [] array = ...;<br>
int[] row = array[0];<br>
CCESSing Columns Accessing Rows<br>row of a two-dimensional array is an array...<br>int[][] array = ...;<br>int[] row = array[0];<br>Accessing Columns<br>d columns are individual elements of rows. TCCESSING INOWS<br>
THE TOWS<br>
Interactional array is an array...<br>  $int[] \text{array} = ...;$ <br>  $\text{ACCESISing Columns}$ <br>  $...$  and columns are individual elements of rows.<br>  $int[] \text{array} = ...;$ <br>  $int[] \text{array} = ...;$

 $int[]$  array =  $\ldots$ ;

 $int[j]$  array =  $\ldots;$ int[] row = array[0];<br> **ACCESSing Columns**<br>
ad columns are individual elements of rows.<br>
int[][] array = ...;<br>
int[] row = array[0];<br>
int columnElement = row[5]; Accessing Columns<br>
Interaction Columns<br>
Interaction of rows.<br>
interaction of rows.<br>
interaction of the same of rows.<br>
interaction of the same of the same of the same of the same of the same of the same of the same of the s

## Accessing Rows<br>One row of a two-dimensional array is an array...<br>int[][] array = ...; Accessing Rows<br>
of a two-dimensional array is an array...<br>
int[] [] array = ...;<br>
int[] row = array[0];<br>
CCESSing Columns Accessing Rows<br>row of a two-dimensional array is an array...<br>int[][] array = ...;<br>int[] row = array[0];<br>Accessing Columns<br>d columns are individual elements of rows. TELESSITY NOWS<br>
The row of a two-dimensional array is an array...<br>  $int[] \text{array} = ...;$ <br>  $H[] \text{row} = array[0];$ <br>
ACCESSING COLUMNS<br>
ACCESSING COLUMNS<br>  $int[] \text{array} = ...;$ <br>  $int[] \text{array} = ...;$

 $int[]$  array =  $\ldots$ ;

# int[] row = array[0];<br> **Accessing Columns**<br>
ad columns are individual elements of rows.<br>
int[][] array = ...;<br>
int[] row = array[0];<br>
int columnElement = row[5]; Accessing Columns<br>
Interious are individual elements of rows.<br>
int [] [] array = ...;<br>
int [] row = array [0];<br>
int columnElement = row [5];<br>
[[[] array = ...;

 $int[]$  array =  $\ldots$ ;

 $\text{NCCESSIH}$   $\text{C}\text{OIIIIIIIS}$ <br>
...and columns are individual elements of rows.<br>
int[][] array = ...;<br>
int columnElement = row[5];<br>
int[][] array = ...;<br>
int columnElement = array[0][5]; ... and columns are individual elements of rows.<br>
int [][] array = ...;<br>
int [] row = array [0];<br>
int columnElement = row [5];<br>
int [][] array = ...;<br>
int columnElement = array [0] [5];<br>
<br>
<br>
<br>
<br>
<br>
<br>
<br>
<br>
<br>
<br>
<br>
<br>
<br>
<br>
<br>
<br>
<br>

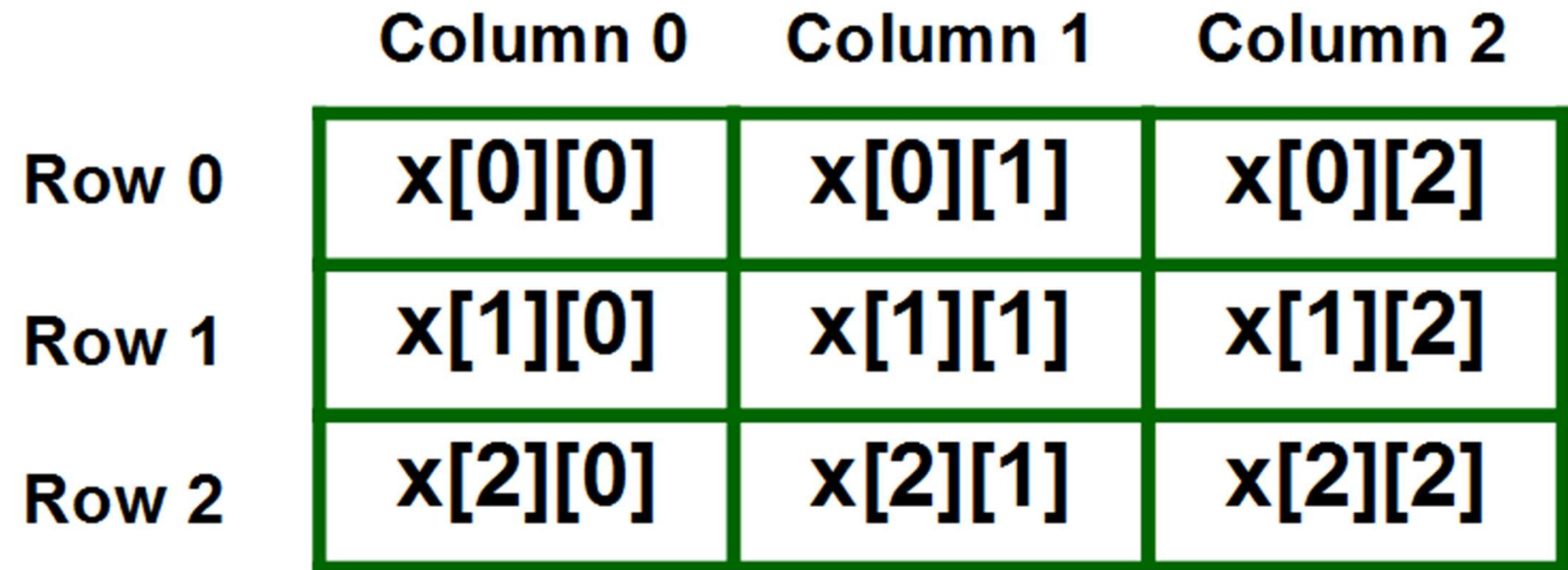

### Lengths of Two-dimensional Arrays

 $int[$ ][]  $x = new int[3][4]$ ;

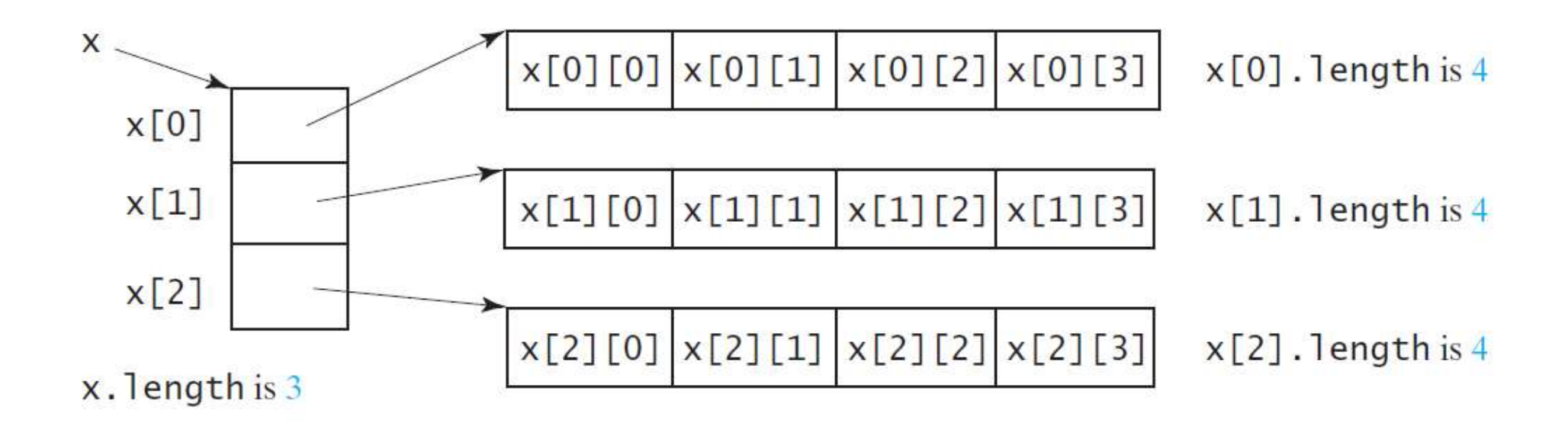

### Lengths of Two-dimensional Arrays, cont.

```
int||] array = {
 {1, 2, 3},
 {4, 5, 6},
 {7, 8, 9},
 {10, 11, 12}
};
```
array.length array[0].length array[1].length array[2].length array[3].length

array[4].length ArrayIndexOutOfBoundsException

### Ragged Arrays

Each row in a two-dimensional array is itself an array. So, the rows can have different lengths. Such an array is known as a

ragged array. For example,

```
int[][] matrix = \{{1, 2, 3, 4, 5},
 {2, 3, 4, 5},
 {3, 4, 5},
 {4, 5},
 {5}
};
```
matrix[0].length is 5 matrix.length is 5 matrix[1].length is 4 matrix[2].length is 3 matrix[3].length is 2 matrix[4].length is 1

### Example: AccessTwoDimensionalElement.java

### More 2D Array Examples

- •PrintRow2D.java
- •PrintCol2D.java

# JUnit fail()

# fail() **Fail()**<br>Triggers immediate test failure

### fail()

fail()<br>Triggers immediate test failure<br>tatic org.junit.Assert.fail; fail()<br>Triggers immediate test failure<br>Import static org.junit.Assert.fail;

### fail()

fail()<br>Triggers immediate test failure<br>tatic org.junit.Assert.fail; fail()<br>Triggers immediate test failure<br>import static org.junit.Assert.fail;

```
@Test
public void testSomething() { 
    Triggers immediate test failure<br>
t static org.junit.Assert.fail;<br>
est<br>
blic void testSomething() {<br>
if(someFailureCondition) {<br>
fail();<br>
}
        fail();
    }
}
```
# fail() Utility

- fail() Utility<br>• Some test failures cannot be easily phrased<br>as one value equals another value fail() Utility<br>Some test failures cannot be easily phrased<br>as one value equals another value<br>Occasionally more convenient fail() Utility<br>• Some test failures cannot be easily phrased<br>as one value equals another value<br>• Occasionally more convenient<br>• We can define our own
- 
- We can define our own assertEquals()and assertArrayEquals() using fail()

Some cases where it is useful:

- 1- mark a test that is incomplete, so it fails and warns you until you can finish it Some cases where it is useful:<br>1- mark a test that is incomplete, so it i<br>warns you until you can finish it<br>2- making sure an exception is thrown:
- 

There are three states that your test case can end up in

Passed: The function under test executed successfully and returned data as expected

Not Passed: The function under test executed successfully but the returned data was not as expected

Failed: The function did not execute successfully and this was not intended (Unlike negative test cases that expect a exception to occur).

If you are using eclipse there three states are indicated by a Green, Blue and red marker respectively.

We can use the fail operation for the third scenario.

e.g.:

public Integer add(integer a, Integer b) { return new Integer(a.intValue() + b.intValue())}

**Passed** Case:  $a = new Interger(1)$ ,  $b = new Interger(2)$  and the function returned 3 Not Passed Case:  $a = new$  Interger(1),  $b = new$  Integer(2) and the function returned any value other than 3 **Failed** Case:  $a = null$ ,  $b = null$  and the function throws a NullPointerException

### Example

- •FailExample.java
- •FailExampleTest.java